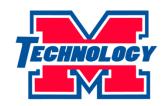

## MERCER COUNTY SCHOOLS DISTRICT TECHNOLOGY OFFICE

961 Moberly Rd. Harrodsburg, KY 40330 Phone: (859) 733-7200 \* Fax: (859) 733-7204

## **Wireless Network Information & Instructions**

We have **THREE** wireless profiles that you may see:

**Mercer:** This wireless network is for district owned devices and can only be joined by devices owned by the Mercer Co. School district.

**Mercer\_Guest:** This wireless network is for guests. The bandwidth is limited and the filtering is set to maximum and is intended for guests.

Mercer Co. Schools: This wireless network is for district staff and students to join their personal devices (phone, tablet, laptop) to our network. It is fast, efficient, and the filtering levels are based on group memberships for staff, students, and others.

Here is how to join a typical Chromebook. Note: Devices will vary, but the following settings should be applicable for most all devices:

**SSID:** Mercer Co. Schools

**EAP Method: PEAP** 

Phase 2 authentication: MSCHAPv2

**Server CA certificate:** Do not check

Subject Match: (Leave blank)

User certificate: None installed

**Identity:** <u>first.last@mercer.kyschools.us</u> – OR - <u>first.last@stu.mercer.kyschools.us</u>

Password: Use your MICROSOFT (not Google) Account Password here

**Anonymous identity: (Leave blank)** 

Check the box for: "Save identity and password"